# **ECOMMERCE – COMERCIO ELECTRÓNICO (60h)**

**OBJETIVOS:** En este curso vamos a ver los principios fundamentales del ecommerce y a aprender a diseñar, editar y configurar nuestra tienda online.

El comercio electrónico —también conocido como e-commerce, comercio por Internet o comercio en línea— consiste en la compra y venta de productos o de servicios a través de internet, tales como redes sociales y otras páginas web.

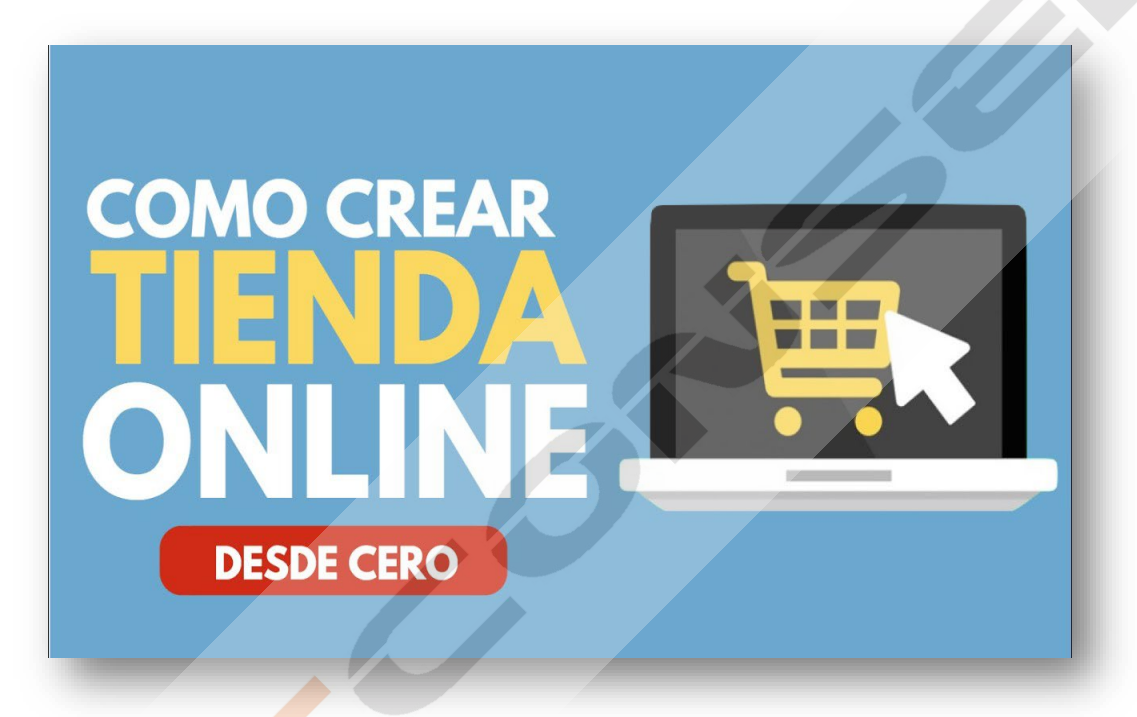

# **CONTENIDO DEL CURSO**

# **ECOMMERCE**

- 1. Comercio electrónico
- 2. Lectura comercio electrónico
- 3. Tienda online I
- 4. Tienda online II
- 5. Tienda online III
- 6. Medios de cobro
- 7. Test autoevaluación
- 8. Tienda online con Shopify
- 9. Vender en Facebook
- 10. Vender en Amazon

#### **TIENDA ONLINE CON WORDPRESS Y WOOCOMMERCE 1**

- 1. Inicio WordPress I
- 2. Comenzar en WordPress
- 1. Test conocimientos básicos
- 2. Personalización
- 3. Personalización II
- 4. Personalización III
- 5. Otras formas
- 6. Administrar
- 7. Administrar Inicio
- 8. Administrar configuración
- 9. Administración. Configuración Lectura
- 10. Configuración comentarios
- 11. Configuración otros
- 12. Entradas
- 13. Realizar encuesta
- 14. Ejercicio
- 15. Página de inicio
- 16. Enlaces
- 17. Apariencia. Temas
- 18. Apariencia Otros
- 19. Otras opciones

# **TIENDA ONLINE CON WORDPRESS Y WOOCUMMERCE 2**

- 1. Instalación
- 2. Vista general
- 3. Configuración general
- 4. Configuración de productos
- 5. Gestión de almacén
- 6. Gestión de impuestos en los envíos
- 7. Gestión de impuestos para el comprador
- 8. Configuración de cuentas en Woocommerce
- 9. Opciones sobre modos de pago
- 10. Crear producto
- 11. Cupones descuento
- 12. Woocommerce y Facebook

# *Manual WordPress*

*TEST DE AUTOEVALUACIÓN FINAL*

S. R.